## **HI\_From\_Clipboard**

## Funkcia %HI\_From\_Clipboard

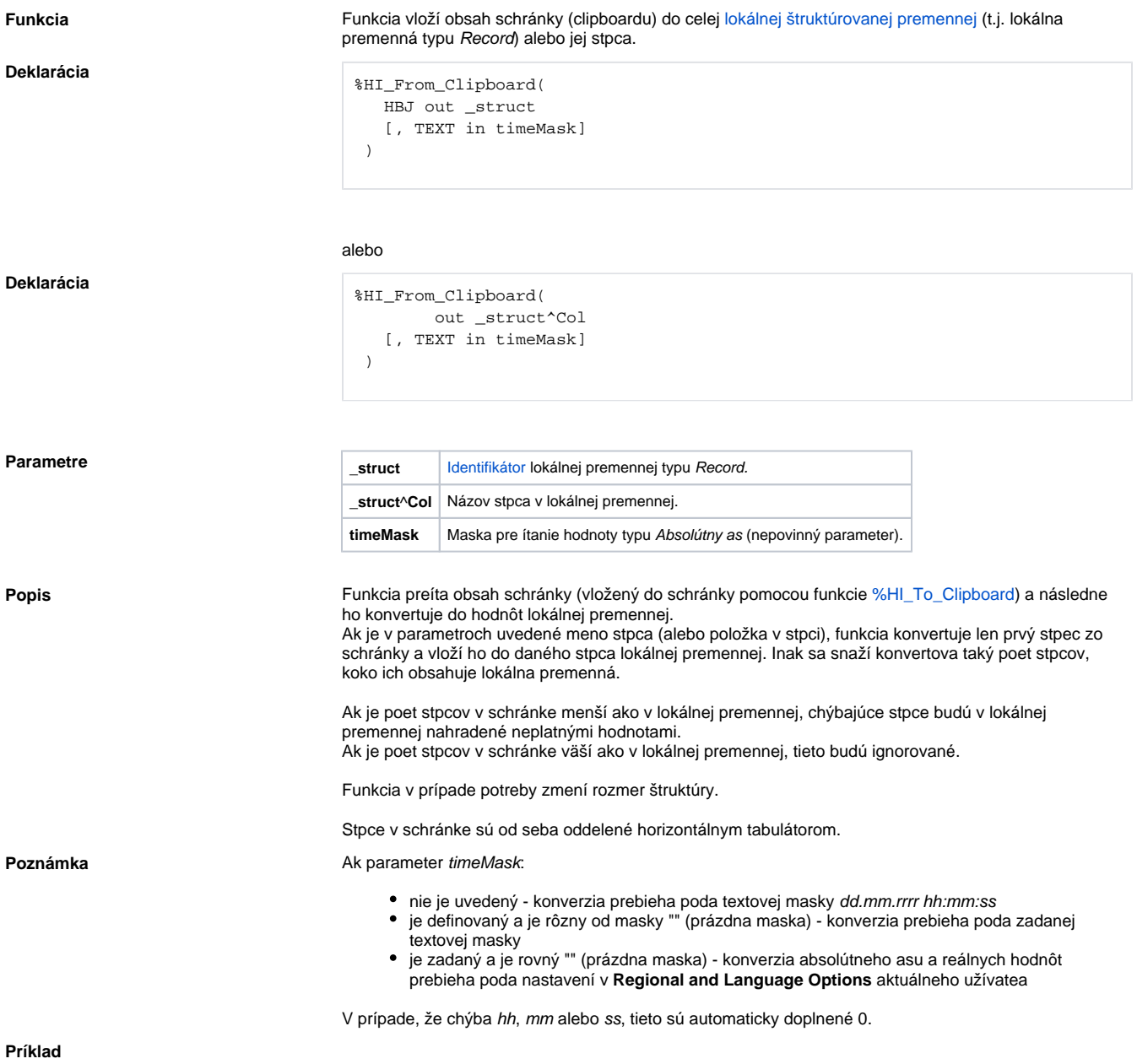

```
 ENTRY IMPORT_OnClick
 INT _rows
 INT _cols
 ; zistím si rozmer štruktúry v schránke
 _rows := %HI_Get_Clipboard_Rows()
 _cols := %HI_Get_Clipboard_Cols()
 IF _rows=0 | _cols=0 THEN
 ; prázdna schránka
 ELSE
   ; preítam prvý stpec schránky a vložím ho do stpca 'Real'
   %HI_From_Clipboard(_recFrom^Real, "")
   ; alebo preítam toko stpcov schránky, koko ich obsahuje premenná 
_recFrom
  %HI_From_Clipboard(_recFrom\HBJ, "")
 ENDIF
 END IMPORT_OnClick
```
## **Súvisiace stránky:**

[Funkcie pre ovládanie aktívnej schémy](https://doc.ipesoft.com/pages/viewpage.action?pageId=84347655) [Lokálne premenné](https://doc.ipesoft.com/pages/viewpage.action?pageId=84350078) [Argumenty funkcie - typy](https://doc.ipesoft.com/display/D2DOCV22SK/Argumenty+funkcie+-+typy)